# **TMS34010 SOB User's Guide Pocket Reference**

### **SOB COMMAND SUMMARY**

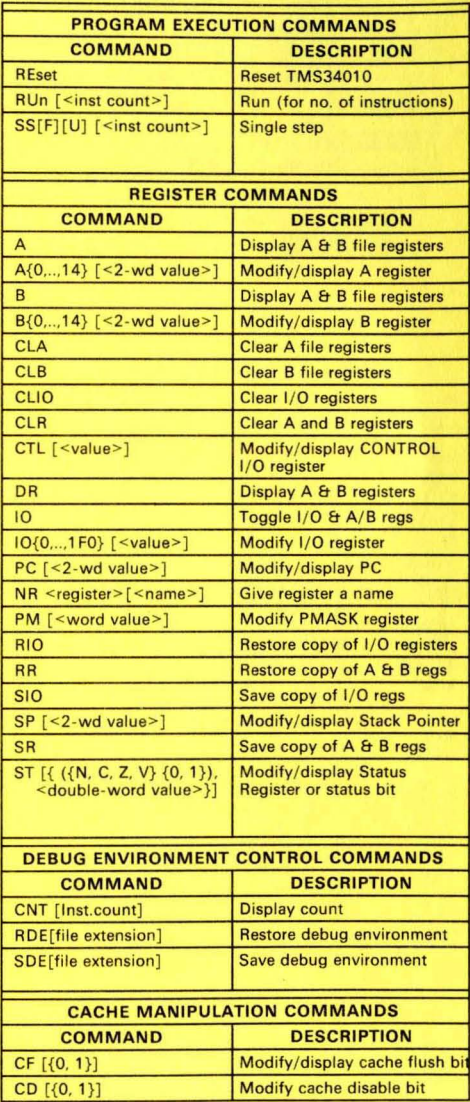

### **SOB COMMAND SUMMARY** (CONT.)

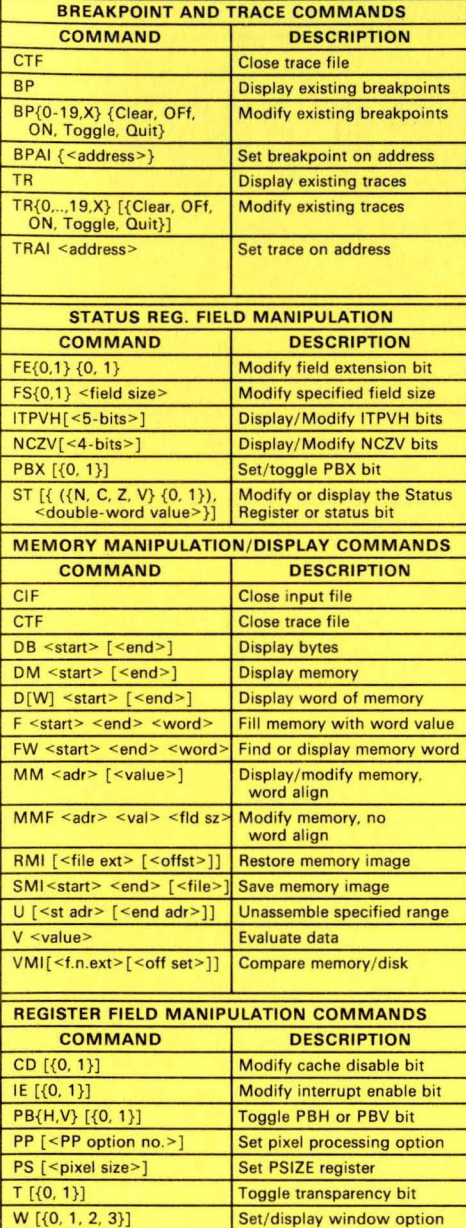

## **SOB COMMAND SUMMARY** (CONT.)

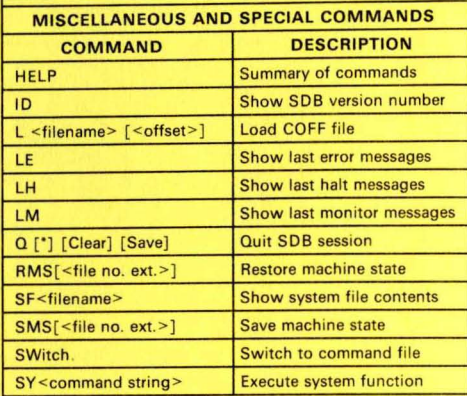

### **I/O REGISTERS**

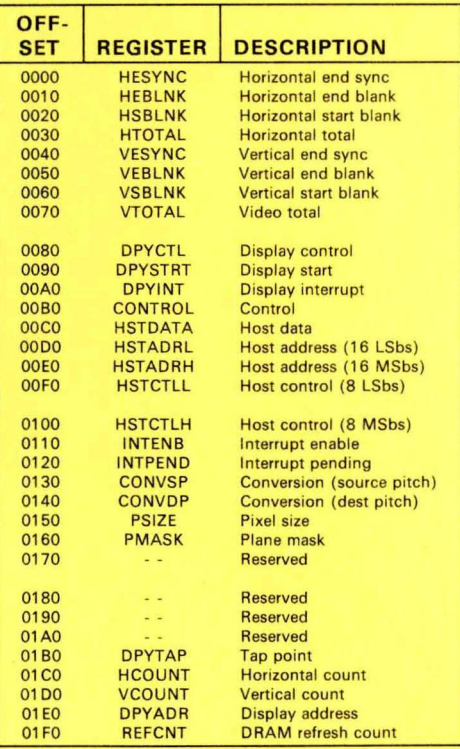

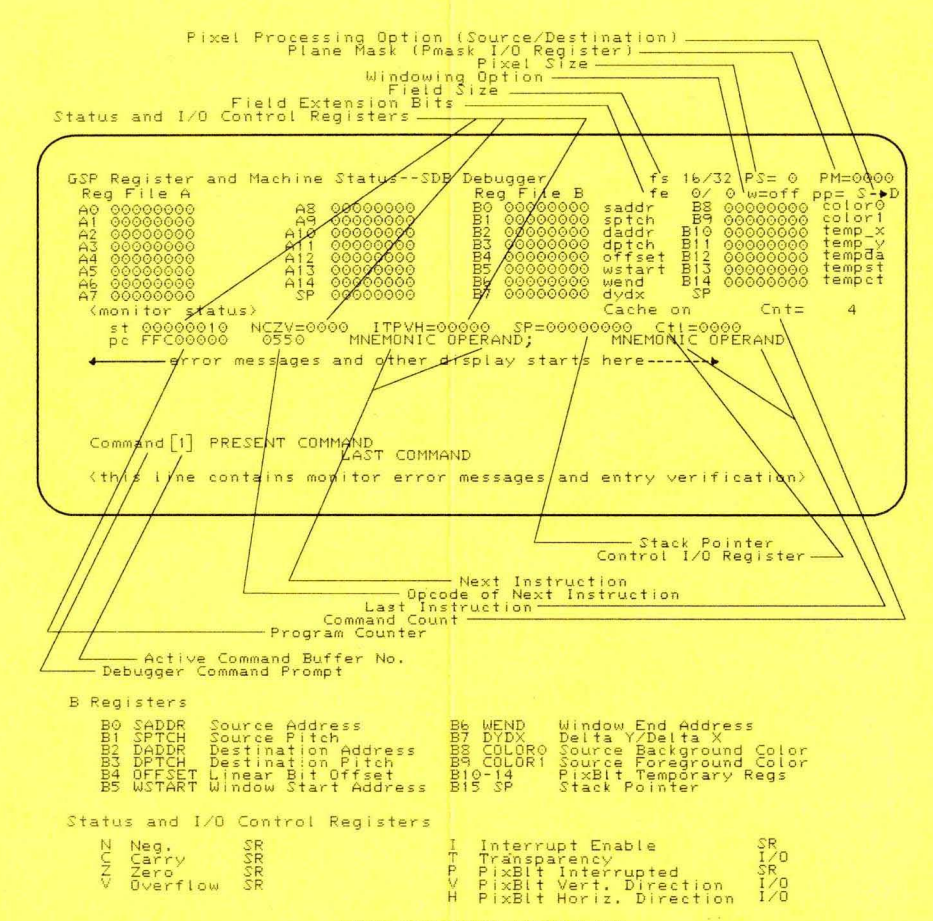

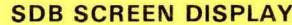

#### **PIXEL PROCESSING BITS**

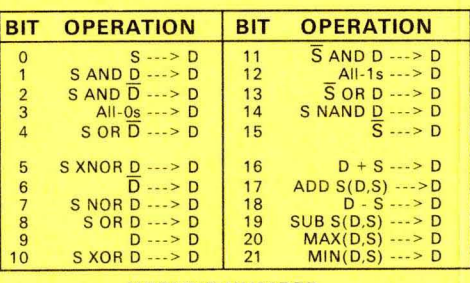

**HOTLINE NUMBER**  $(713)$  274-2340

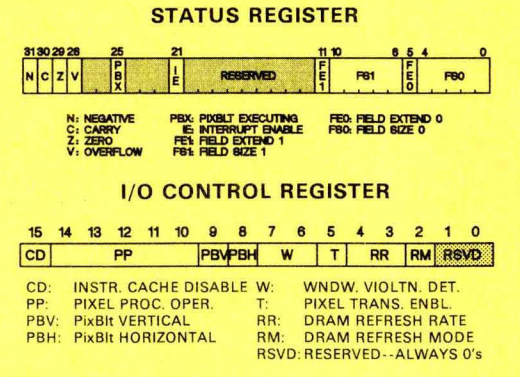

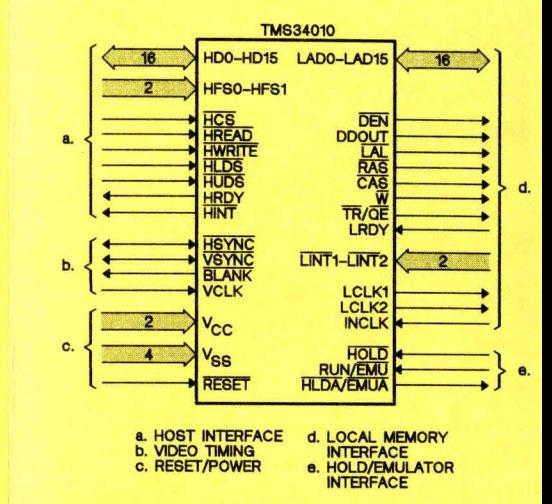

### **TMS34010 PIN DESCRIPTIONS**

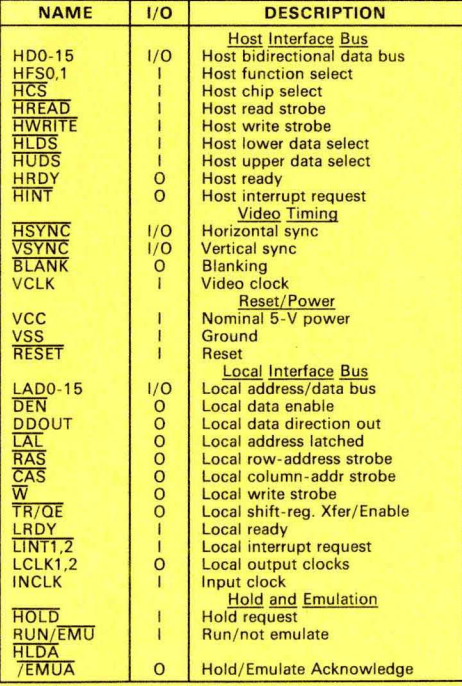